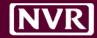

# **Work Order Rollout**

*iValua/SchedulePro Integration* | 2017

Prepared by: Sean Connaghan

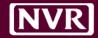

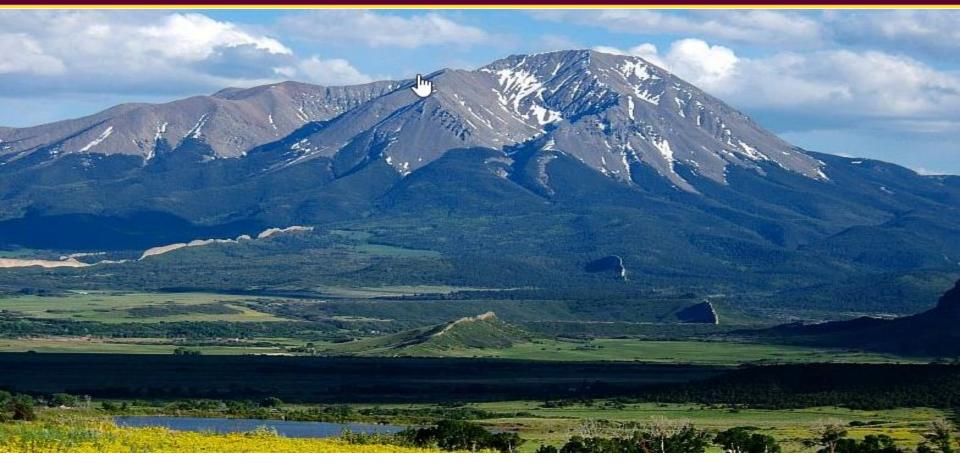

The big picture doesn't just come from distance; it also comes from time. - Simon Sinek

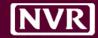

## THE ECONOMICS OF TRUST

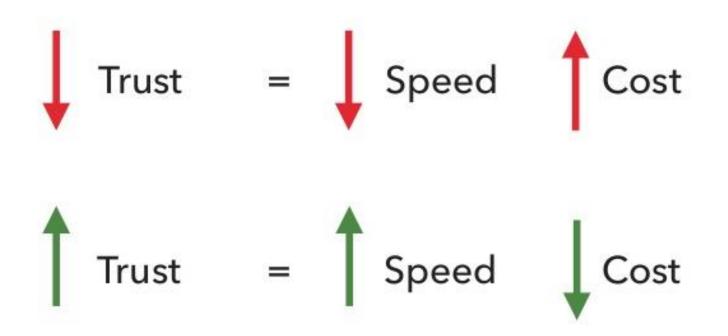

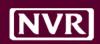

## Planning

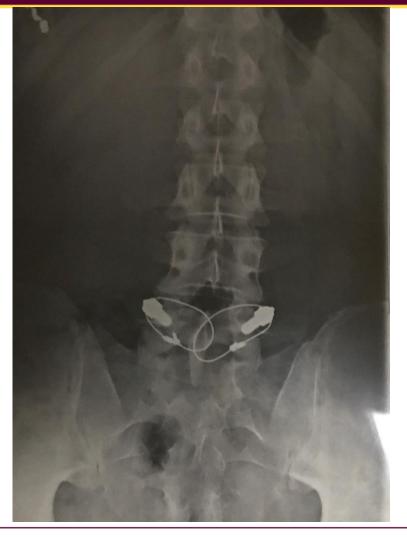

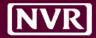

#### **MRI COSTS VARY** Prices for a common MRI – of the lower back without dye - can vary wildly, even in the same area<sup>1</sup>. A selection within a 100-mile radius of San Francisco: Castro Valley Open MRI \$475 Health Diagnostics \$575 St. Mary's Medical Center \$857 Norcal Imaging Walnut Creek \$1.024 Valley Radiology Medical Associates \$1.378 Norcal Imaging Oakland \$1.706 Calif. Pacific Medical Center-Sutter Health-**Davies** Campus \$2,607 University of Calif., San Francisco, Mt. Zion \$6,221 1-Prices are collected from consumers, healthcare providers and ClearHealthcosts.com staff research SOURCE: Clearhealthcosts.com **USA TODAY**

Janet Loehrke, USA TODAY

**\$1284.20 out of pocket** Difference of **\$1,149.20** 

\$475 - \$50 = \$425

\$425 X .20 = \$85

\$135 out of pocket

\$6221 - \$50 = \$6171

\$6171 X .20 = \$1234.20

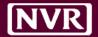

## Be Strategic

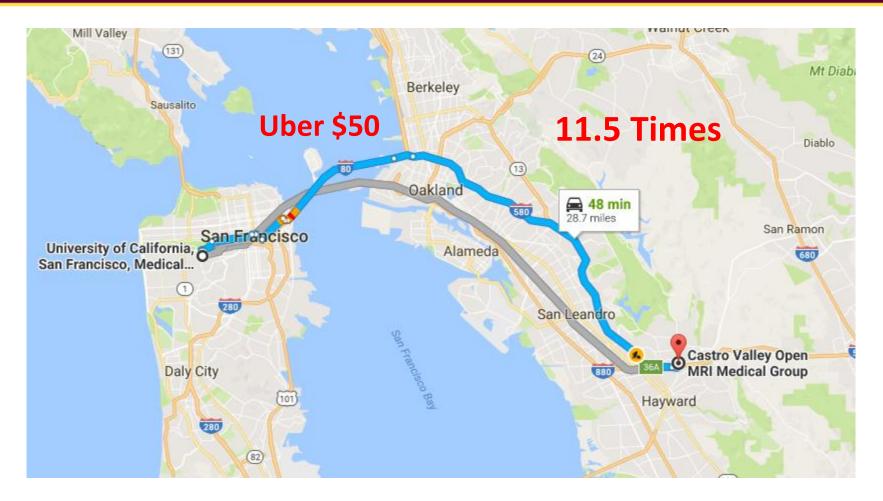

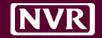

# **Current Issues**

- Timeframe between work and invoice
- Discussion on different options
- Agree on price or come close
- Timing of invoice submission, approval and coding (tracking)

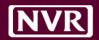

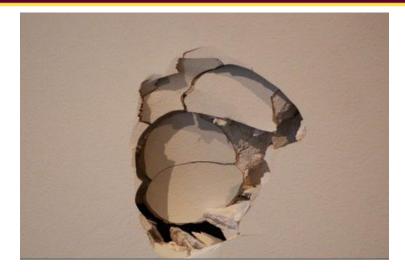

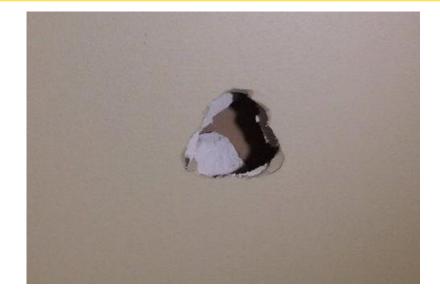

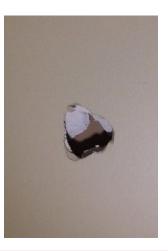

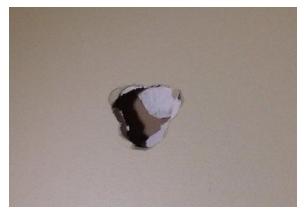

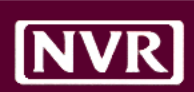

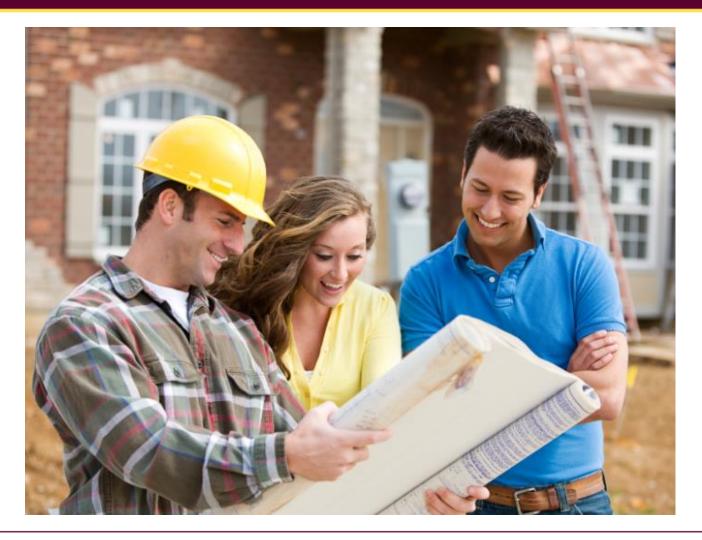

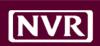

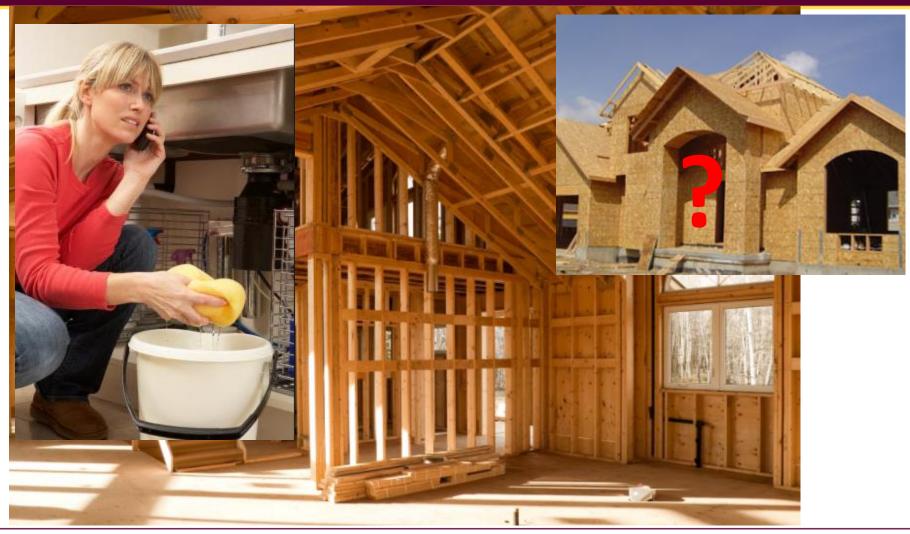

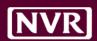

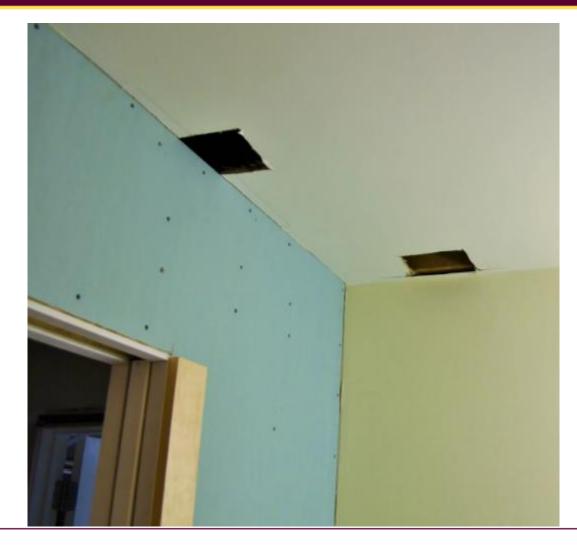

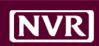

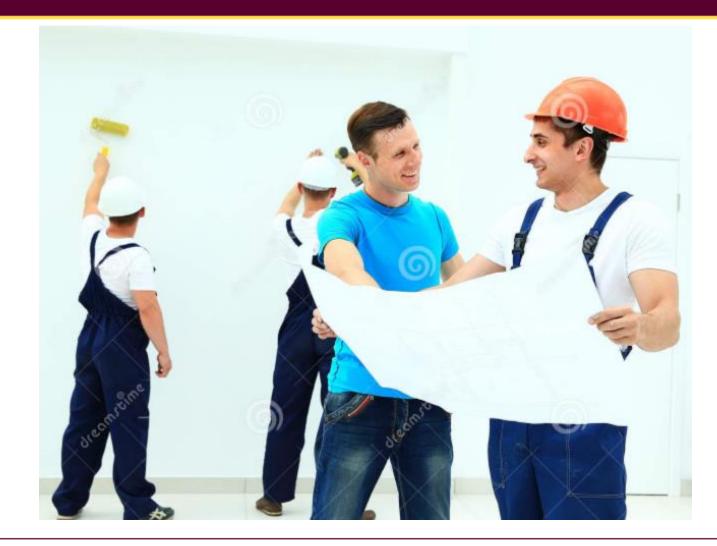

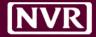

#### "hey can you get another hole in 77" – PJM

"ok" - Mike

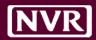

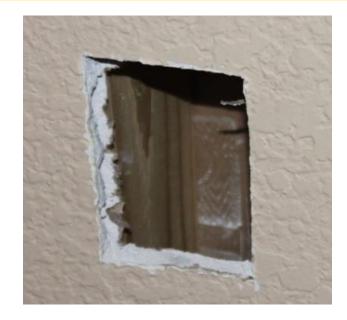

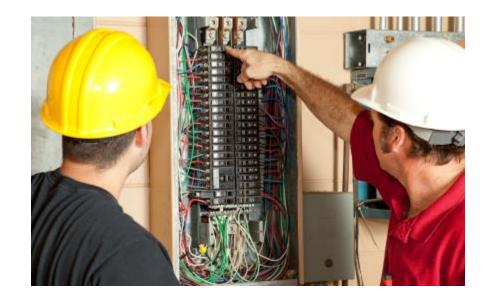

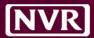

#### East Repair Inc.

455 Amsterdam Avenue New York, NY 1023

| 485 Ame                                                                          | st Repa<br>Merdam Averue<br>a, NY 1023 | ir Inc.                                                                         |                                                | <u>.</u>                                   |  |
|----------------------------------------------------------------------------------|----------------------------------------|---------------------------------------------------------------------------------|------------------------------------------------|--------------------------------------------|--|
| Bill To<br>John Smith<br>2-Gourt Square<br>Long Island City<br>New York, NY 1120 |                                        | Ship To<br>John Smith<br>654 Loxington Avenue<br>6th Floar<br>New York, NY 1022 | Inveice #<br>Inveice Date<br>P.O.#<br>Due Date | 0023<br>03/25/201<br>1742/201<br>04/05/201 |  |
|                                                                                  |                                        |                                                                                 |                                                |                                            |  |
| QTY                                                                              | DESCRIPTION                            | 4                                                                               | UNIT PRICE                                     | AMOUNT                                     |  |
| QTY<br>1                                                                         |                                        | N<br>ske cables & Thyottis cable                                                | UNIT PRICE                                     | AMOUNT                                     |  |
|                                                                                  |                                        | ike cables & Throttle cable                                                     |                                                |                                            |  |
| 1                                                                                | Front and rear bro                     | ike cables & Throttle cable                                                     | 56.00                                          | 56.00                                      |  |
| 1                                                                                | Front and rear bro<br>New set of pedal | ike cables & Throttle cable                                                     | 56.00<br>192.00                                | 56.00<br>182.00                            |  |
| 1                                                                                | Front and rear bro<br>New set of pedal | ike cables & Throttle cable                                                     | 56.00<br>182.00<br>25.00                       | 56.00<br>182.00<br>75.00                   |  |

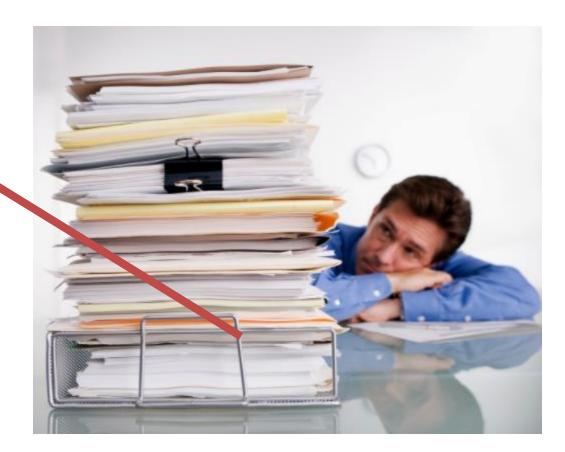

#### **Terms & Conditions**

Payment is due within 15 days

Gistank, N.A. Account number: 2345676 Routing: 23412

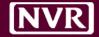

## **Objectives of WOs**

- Ask questions up front
- Know your options
- Know your cost
- Set Expectations
- Keep the process moving

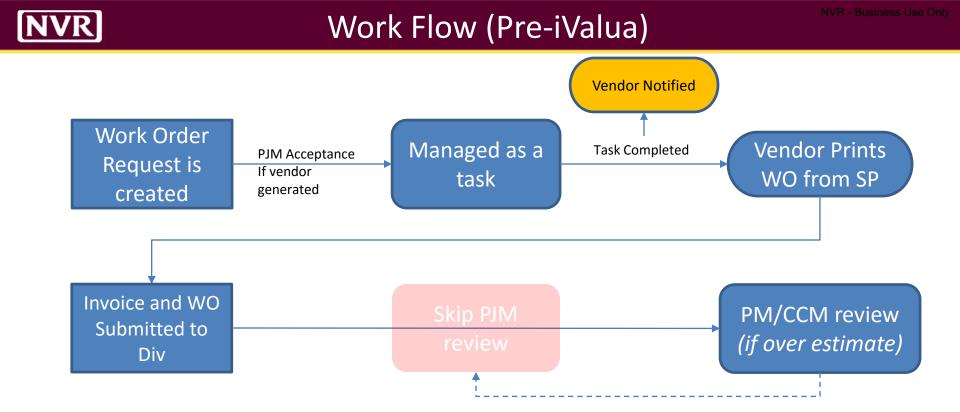

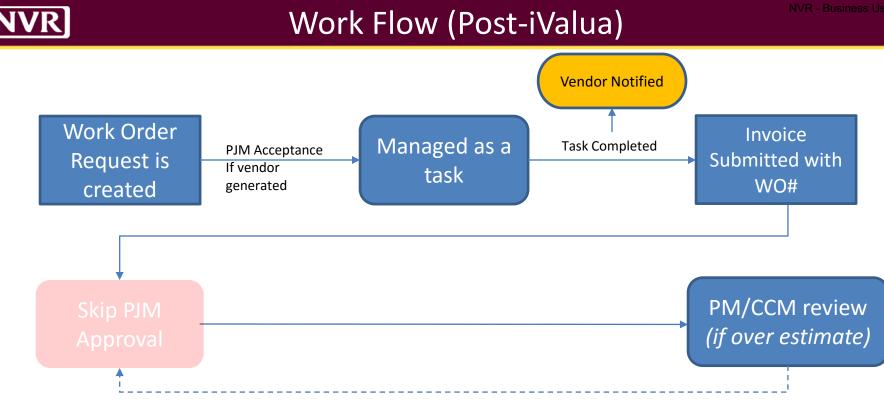

#### NVR

#### Creation

| New Work Order                                      |                                                                 | BLH-AR-0404E            |                    |                               | Clos |
|-----------------------------------------------------|-----------------------------------------------------------------|-------------------------|--------------------|-------------------------------|------|
| 'endor Name*<br>Wayne Drywall                       |                                                                 | Vendor #<br>82825       |                    |                               |      |
|                                                     | rino) 🛛 @Kevin Bowser (kbowser)<br>shleman@waynedrywall.com)    | @Bill Abshire (babshire | @waynedrywall.co   | m)                            |      |
| tems*<br>Due Date                                   | Item                                                            | Ph/Act                  | Amount             | Reason Code                   |      |
| Fri, May 26, 2017                                   | 10 Sheets of 5/8 Fire grade DW                                  | 240M - DRYV 🔻           | \$ 340             | Specification Change <b>•</b> | ×    |
| Fri, May 26, 2017                                   | Install 10 sheets of DW                                         | 240L - DRYN 🔻           | \$ 455             | Specification Change <b>•</b> | ×    |
|                                                     |                                                                 | Total Amount:           | \$ 795             |                               |      |
| Comment<br>Code Chanage in Fa<br>to remove existing | airfax county requires 5/8 fire a<br>DW and install/finish new. | rated drywall on ext    | erior walls that a | are within 10' of BRL. N      | leed |
| ags                                                 |                                                                 |                         |                    |                               |      |
|                                                     |                                                                 |                         |                    |                               |      |
| iles<br>No files attached                           |                                                                 |                         |                    |                               |      |
| Attach File                                         |                                                                 |                         |                    |                               |      |
| Create Save as Draft                                | Cancel                                                          |                         |                    |                               |      |

- Price Not Required
- Users can be added to attention at anytime
- Reason code for each item
- Items can have different due dates
- Phase/Activity can be anything in CVT
- Comments have no limit
- Tags are custom
- Attach Files
- Save as a draft

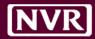

## Management

| Wo       | ork Order Sur | nmary | 💋 🛕 😤<br>Run Report             | <u>)</u>                  | 1 🖂 🟴 🌣                                                      | -        | ?                               | <u>ب</u> و              |
|----------|---------------|-------|---------------------------------|---------------------------|--------------------------------------------------------------|----------|---------------------------------|-------------------------|
| ~        | DCLU ~        | WO#   | Title                           | Vendor                    | Attention                                                    | Total    | Due Date                        | Status                  |
|          | BLHAR0251A    | 253   | Abc/bradco Supply Corp -<br>253 | ABC/BRADCO SUPPLY<br>CORP | Sean Connaghan                                               | \$0.01   | Wednesday May 31                | Waiting for<br>Approval |
|          | BLHAR0251A    | 255   | Abc/bradco Supply Corp -<br>255 | ABC/BRADCO SUPPLY<br>CORP | Jonas Guarino                                                | \$0.01   | Wednesday May 24                | Open                    |
| <b>√</b> | BLHAR0404E    | 258   | Wayne Drywall - 258             | WAYNE DRYWALL             | Jonas Guarino, Kevin Bowser, Bill Abshire, Steve<br>Eshleman | \$795    | Friday May 26 - Friday May 26   | Open                    |
|          | BLHAR0420G    | 225   | Granite Source, inc 225         | GRANITE SOURCE, INC.      | Jonas Guarino                                                | \$0.01   | Wednesday May 31                | Draft                   |
|          | BLHAR0420G    | 200   | Granite Source,inc 200          | GRANITE SOURCE, INC.      | Jonas Guarino, Melissa Miller                                | \$0.01   | Tuesday May 30                  | Completed               |
|          | BLHAR0420G    | 133   | W00000133                       | -                         | Jonas Guarino, Sean Connaghan, Nicole Sharrett               | \$357699 | Friday May 19 - Thursday May 25 | -                       |
|          | BLHAR0420G    | 257   | Abc/bradco Supply Corp -<br>257 | ABC/BRADCO SUPPLY<br>CORP | Jonas Guarino                                                | \$0.02   | Friday June 2                   | Open                    |
|          | BLHAR0420G    | 260   | Abc/bradco Supply Corp -<br>260 | ABC/BRADCO SUPPLY<br>CORP | Jonas Guarino                                                | \$0.03   | Monday June 5                   | Open                    |

|           |                |          |            |     |      | Work Ord | ler Report           |               |               |                |      |                 |          |
|-----------|----------------|----------|------------|-----|------|----------|----------------------|---------------|---------------|----------------|------|-----------------|----------|
| WO#       | Title          | VendorID | Vendor     | Div | Comm | Lot      | Notes                | Created By    | Approved By   | Attention      | Tags | Date Range      | Total    |
| W00000258 | Wayne Dryw all | 82825    | WAYNE DRYW | BLH | AR   |          | in Fairfax<br>county | Sean Connagha | Sean Connagha | Jonas Guarino, |      | 05/26/2017 - 05 | \$795.00 |

|           |                |          |           |     |      |       |                | Work Or       | der - Deta    | l Report       |      |                 |          |              |                   |               |          |                  |
|-----------|----------------|----------|-----------|-----|------|-------|----------------|---------------|---------------|----------------|------|-----------------|----------|--------------|-------------------|---------------|----------|------------------|
|           |                |          |           |     |      |       |                |               |               |                |      |                 |          |              |                   |               |          |                  |
| WO#       | Title          | VendorID | Vendor    | Div | Comm | Lot   | Notes          | Created By    | Approved By   | Attention      | Tags | Date Range      | Total    | Ph/Act       | ltem              | Due           | Amount   | Reason Code      |
| W00000258 | Wayne Dryw all | 82825    | WAYNEDRYW | BLH | AR   | 0404E | Code Chanage i | Sean Connagha | Sean Connagha | Jonas Guarino, |      | 05/26/2017 - 05 | \$795.00 | 240M - DRYWA | 10 Sheets of 5/8  | Friday May 26 | \$340.00 | Specification Ch |
| W00000258 | Wayne Dryw all | 82825    | WAYNEDRYW | BLH | AR   | 0404E | Code Chanage i | Sean Connagha | Sean Connagha | Jonas Guarino, |      | 05/26/2017 - 05 | \$795.00 | 240L - DRYWA | Install 10 sheets | Friday May 26 | \$455.00 | Specification Ch |

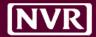

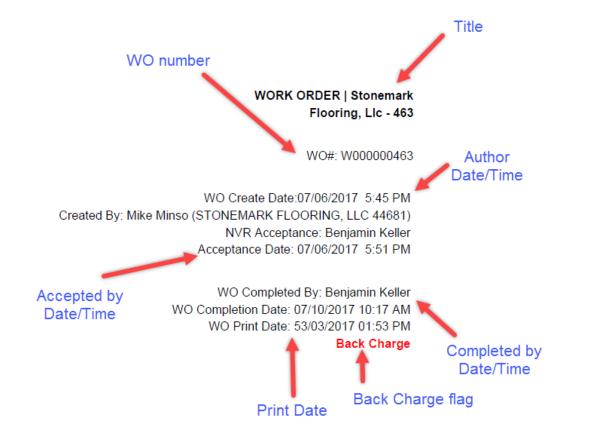

#### **Email Notification**

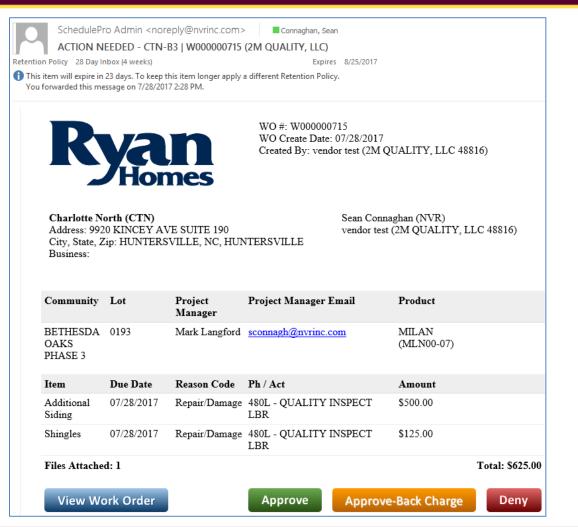

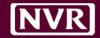

# who wants to BE A VOLUNTEER?

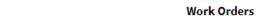

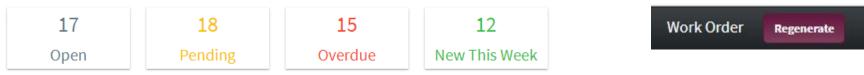

## Subject: SchedulePro Overdue Work Orders Sent: 8/3/2017 3:00:02 PM To: Image: Contemport of the sent of the sent

|                                              | Overdue Work Orders |
|----------------------------------------------|---------------------|
|                                              |                     |
| Below is a list of your overdue work orders. |                     |

|                 | Author                                                   | Vendor               | WO Title                   | Production<br>Manager | Due Date   |
|-----------------|----------------------------------------------------------|----------------------|----------------------------|-----------------------|------------|
| HHS-SK-<br>0417 | Jeremy jrichter@rycoinc.net (RYCO PLUMBING LLC<br>65648) | RYCO PLUMBING<br>LLC | Ryco Plumbing Llc -<br>678 |                       | 07/28/2017 |
| HHS-SK-<br>0421 | Jeremy jrichter@rycoinc.net (RYCO PLUMBING LLC 65648)    | RYCO PLUMBING<br>LLC | Ryco Plumbing Llc -<br>679 |                       | 07/30/2017 |
| HHS-SK-<br>0418 | Todd Brown                                               | RYCO PLUMBING<br>LLC | Rvco Plumbing Llc -<br>759 |                       | 08/02/2017 |

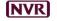

This is an automated email. Please do not respond.

This email is confidential and intended solely for the use of the individual to whom it is addressed. If you have receive or copying of this email is strictly prohibited. The terms for the purchase and sale of any property and/or community, i

| Subject:    | SchedulePro Pending Work Orders |
|-------------|---------------------------------|
| Sent:       | 8/3/2017 3:00:02 PM             |
| <b>T</b> -1 |                                 |

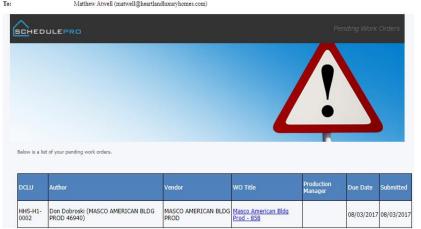

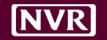

### Scenario #1

#### **Drywall Repair**

- Contact Vendor and tell them about the issue
- Vendor provides estimate price and date of completion
- PJM creates work order with details
- After confirmation work is completed PJM closes out WO
- Vendor gets notified
- Vendor prints out WO and submits for payment

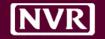

### Scenario #2

#### Sewer Issue

- Vendor contact PJM and tell them about the issue (utilities in the way)
- Vendor provides estimated price and date of completion
- Vendor creates work order with details
- PJM accepts WOs and work begins
- Work is completed but took 50% longer
- Option #1
  - Submit WO and Invoice, PJM to approve passes along to PM
- Option #2
  - Regenerate WO with updated numbers, skips PJM, goes to PM

#### NVR

#### Scenario #3

#### Back Charge

- Delivery agent drags refrigerator over hardwood
- PJM contacts vendor asking for estimate price and date of completion to replace 20 boards
- Vendor creates WO, and orders material
- PJM receives WO and accepts with Back Charge
- Work is performed and task is completed and submitted
- Office receives Invoice and places in PJM folder for coding

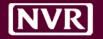

- 8/10 Update User Profiles
  - NVR Users with Beta Flag
  - Vendor with Beta Flag and \$ Restriction (if applicable)
- 8/14 Start generating WOs

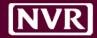

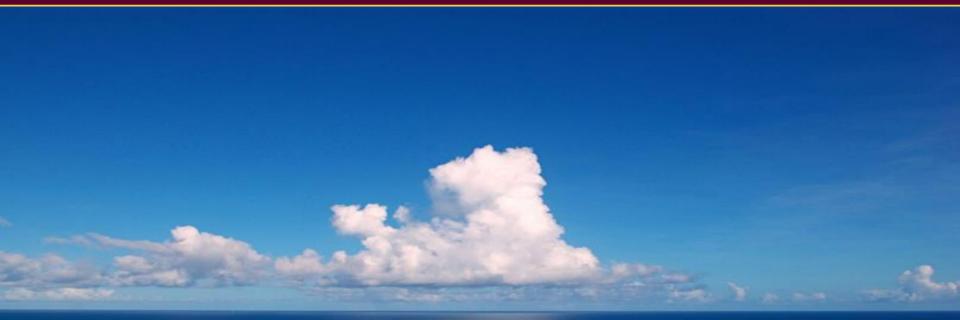

#### There's nothing efficient about innovation. -Simon Sinek

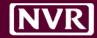

# Questions?